installer.title.msg=Welcome to the Yellowfin installer

resource.pack.core.img=resources/coreicon.png

## core resources/coreicon.png

Yellowfin

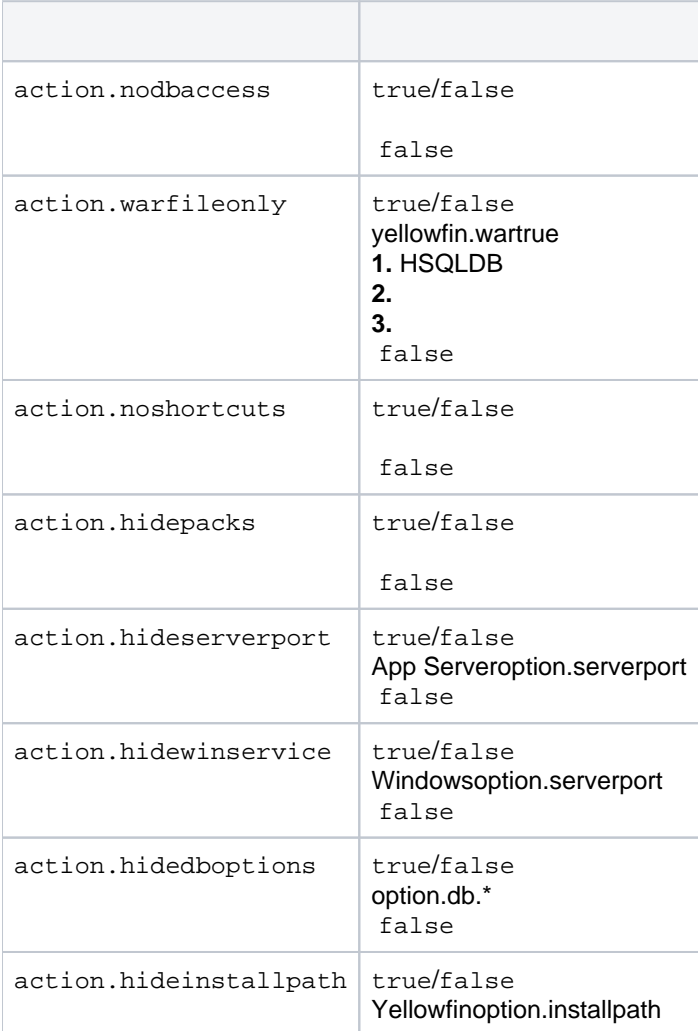

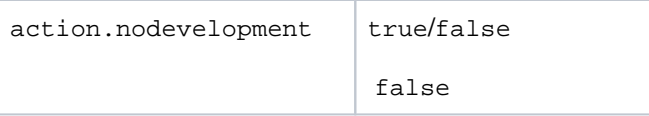

## **Yellowfin**

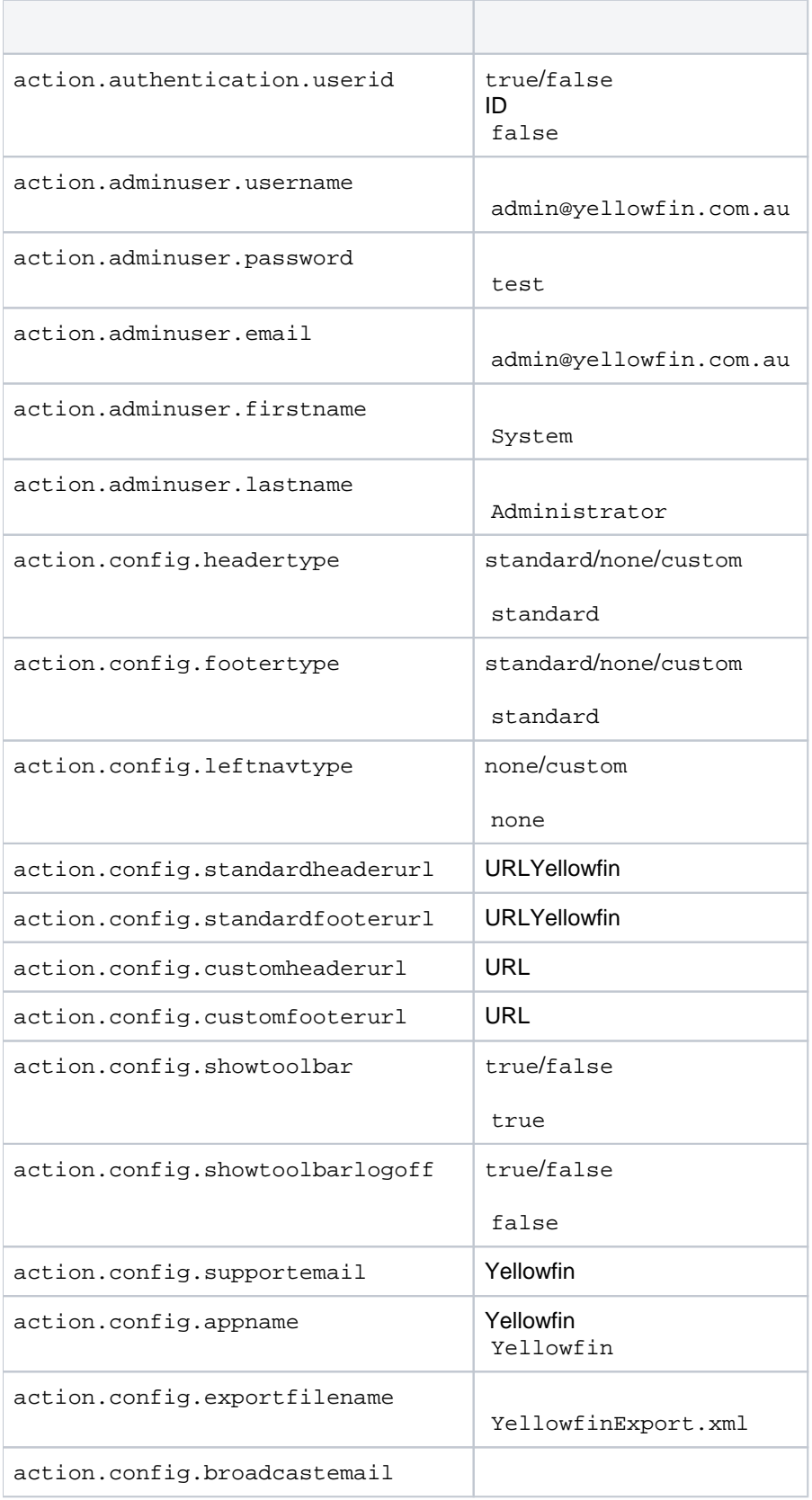

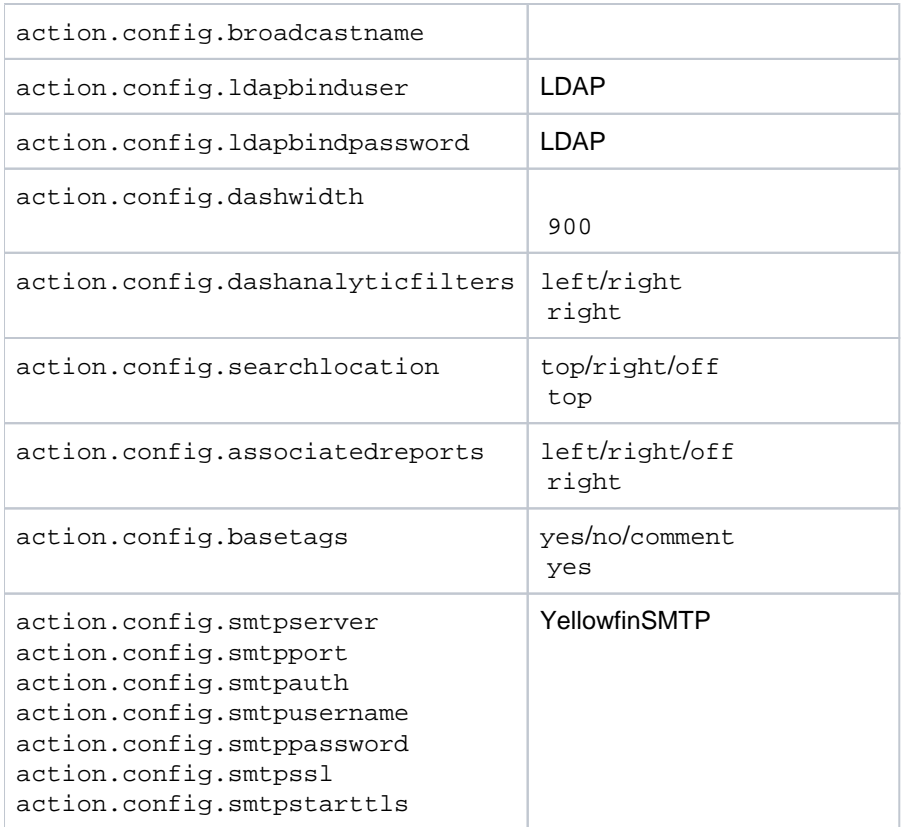